# TECNOBIT **Jornada sobre Gestión de la Jornada sobre Gestión de la Configuración Configuración**

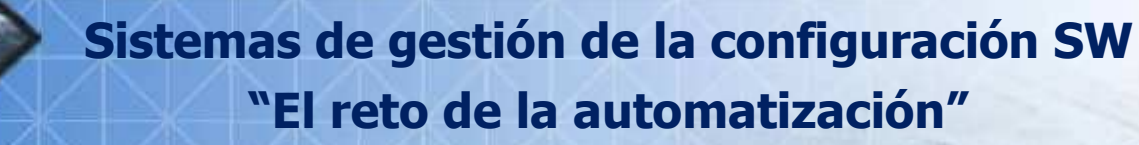

4 de Octubre de 2012

#### **Oficinas Centrales:**

Parque Empresarial Avalon Santa Leonor, 65 - Edif.A - 1ª Planta 28037 - Madrid (ESPAÑA) Tel.: +34 916 617 161 Fax: +34 916 619 840

 $T_0$  ,  $T_1$  ,  $T_2$  ,  $T_3$  ,  $T_4$  ,  $T_5$  ,  $T_6$  ,  $T_7$  ,  $T_8$  ,  $T_9$  ,  $T_9$  ,  $T_9$  ,  $T_9$ 

#### Fábrica:

Fudre, 18 13300 Valdepeñas Ciudad Real (ESPAÑA) Tel.: + 34 926 347 830 Fax: +34 926 312 896

C TECNOBIT 2012

### **Contenido**

- $\triangleright$ **Introducción**
- $\triangleright$ **Definición**
- **En esencia**
- **Objetivos**
- **Desglose de actividades**
- **La importancia de Asegurar la trazabilidad**
- **¿Hasta donde se puede controlar?**
- **Antes y después**
- **División de la oferta**
- **Opciones de la opción libre**
- **"And the winner was …"**
- **Efectos colaterales**
- **Ejemplo**
- **Resultado**
- **Pros y contras**
- $\blacktriangleright$ **Ruegos y preguntas.**

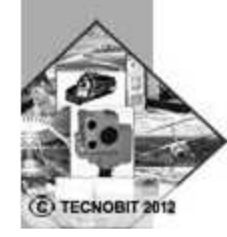

### **Introducci Introducción**

A lo largo del ciclo de vida del proceso de software, los productos de software evolucionan. Desde la concepción del producto y la captura de requisitos inicial hasta la puesta en producción del mismo, y posteriormente desde el inicio del mantenimiento hasta su retiro, se van realizando una serie de cambios, tanto en el código como en la documentación asociada. La Gestión de Configuración del Software es una disciplina encargada del control de la evolución de los productos de software.

Como todo proceso, la Gestión de Configuración también puede ser sistematizada y automatizada, lo que se denomina un Sistema de Gestión de Configuración (SGC).

Durante el proceso de construcción de un software, los cambios son inevitables. Los cambios provocan confusión e incertidumbre, sobre todo cuando no se han analizado o pronosticado correctamente. Es importante considerar ciertas modificaciones que pueden ocurrirle al software dentro de todo el proceso de ingeniería.

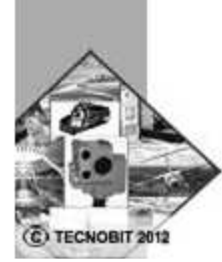

### **Definici Definición**

La gestión de la configuración SW es el proceso que busca aplicar procedimientos técnicos y administrativos a los largo del ciclo de vida del software para: identificar, definir y congelar elementos software en un sistema; controlar modificaciones y liberaciones de los elementos; registrar e informar del estado de los elementos y peticiones de modificación; asegurar la completitud, consistencia y corrección de los elementos; y controlar el almacenamiento, manipulación y entrega de los elementosEl uso del proceso de gestión de la configuración SW deberá permitir:

- Identificar , definir y controlar los elementos relevantes del proyecto
- Controlar las modificaciones de estos elementos
- Registrar e informar del estado de los elementos y de las peticiones de modificación
- Asegurar la completitud de los elementos
- Controlar el almacenamiento, manejo, liberación y entrega de los elementos.

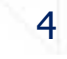

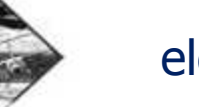

### **En esencia esencia**

Todo esto lo consigue la gestión de la configuración respondiendo y registrando las siguientes preguntas:

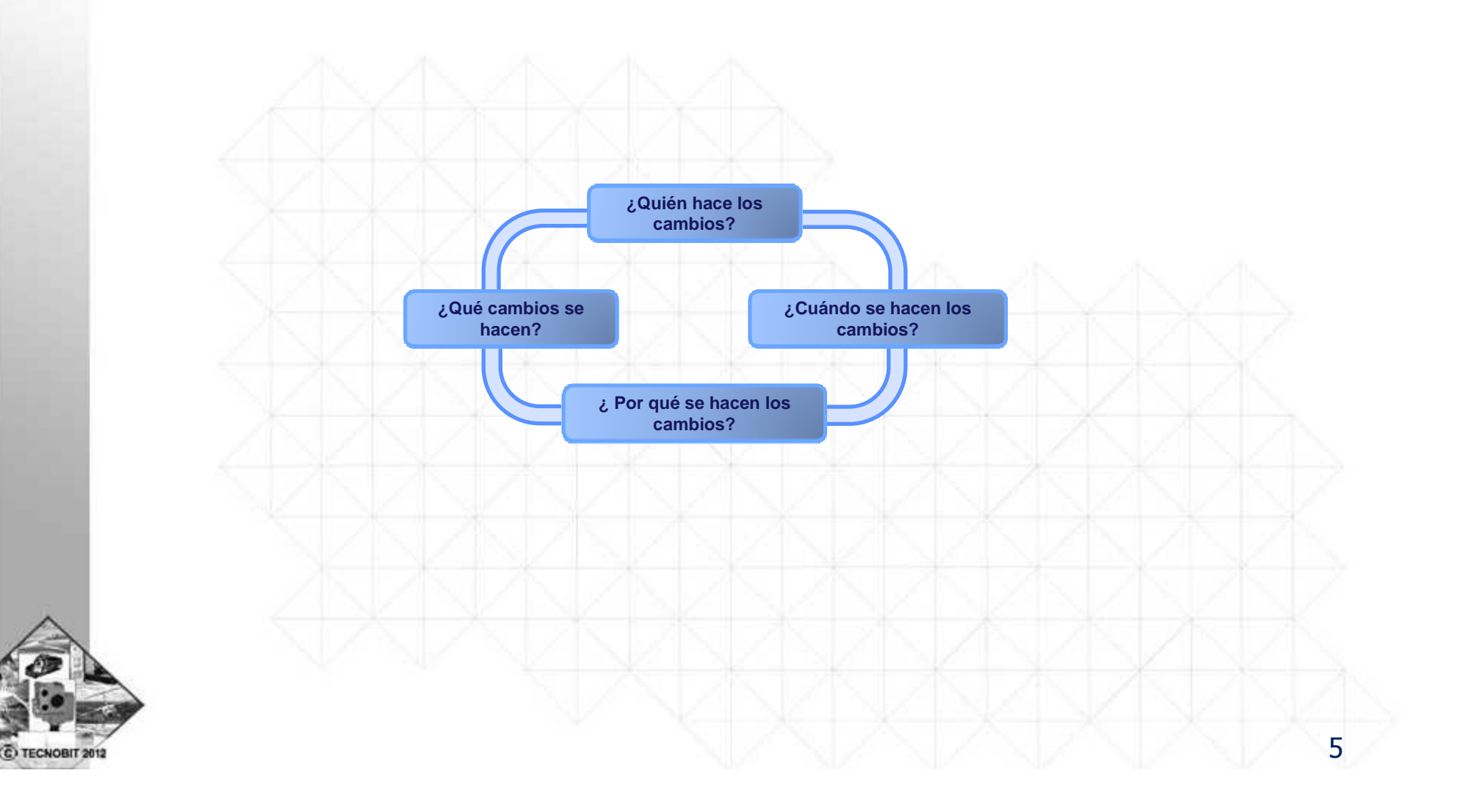

### **Objetivos**

6

Los objetivos de la gestión de la configuración SW son:

- $\triangleright$  Reducir la confusión y establecer un orden.
- Organizar las actividades necesarias para mantener la integridad del producto
- Asegurar la correcta configuración del producto
- Delimitar la responsabilidad proporcionando un registro de acciones.
- Reducir los costes del ciclo de vida
- Establecer consistencia y conformidad con los requisitos
- Proporcionar un entorno de trabajo estable
- Habilitar adecuación a estándares.
- Favorecer la contabilidad de los estados

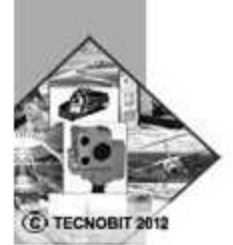

TECNOBIT 20

### **Desglose Desglose de actividades de actividades**

Todas las actividades de gestión de la configuración de software, excepto la gestión de entregas que se incluye en la generación de versiones, están contenidas en el siguiente gráfico:

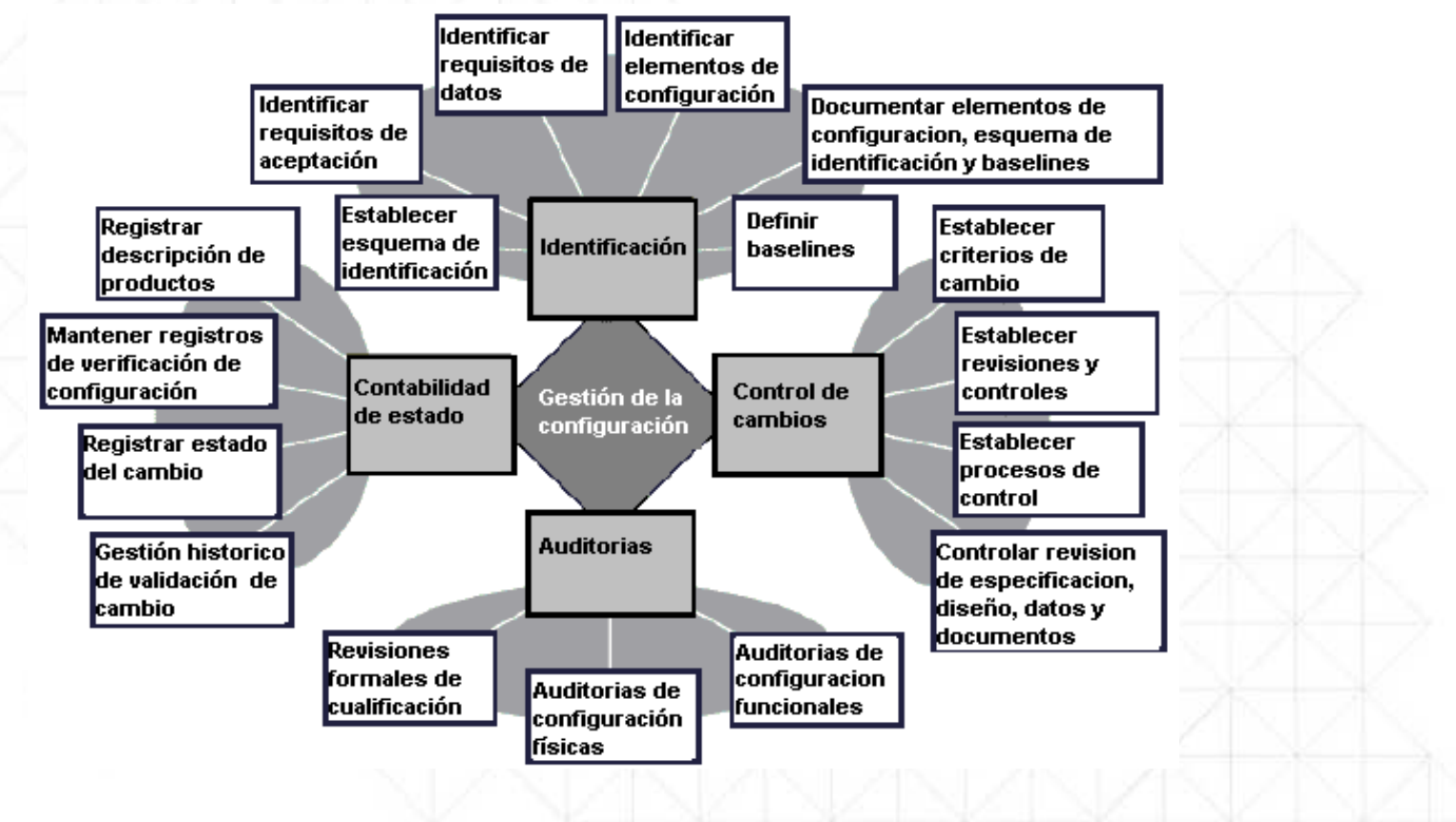

7

### **La importancia de Asegurar la trazabilidad**

Objetivo: asegurar trazabilidad en los trabajos SW para ser capaz de cumplir con los requisitos propuestos por cualquier normativa de calidad SW(Iso/Iec 12207, Pecal 2210, DO-178B, ECSS-Q80, …)

## **ETIQUETADO Y TRAZABILIDAD**

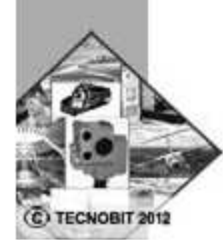

### **¿Hasta donde se puede controlar? Hasta donde se puede controlar?**

¿Pero se puede controlar con un nivel adecuado cada una de las acciones realizadas en el SW?. Mas aún conociendo su naturaleza etérea. ¿Podemos evitar los efectos mariposa?

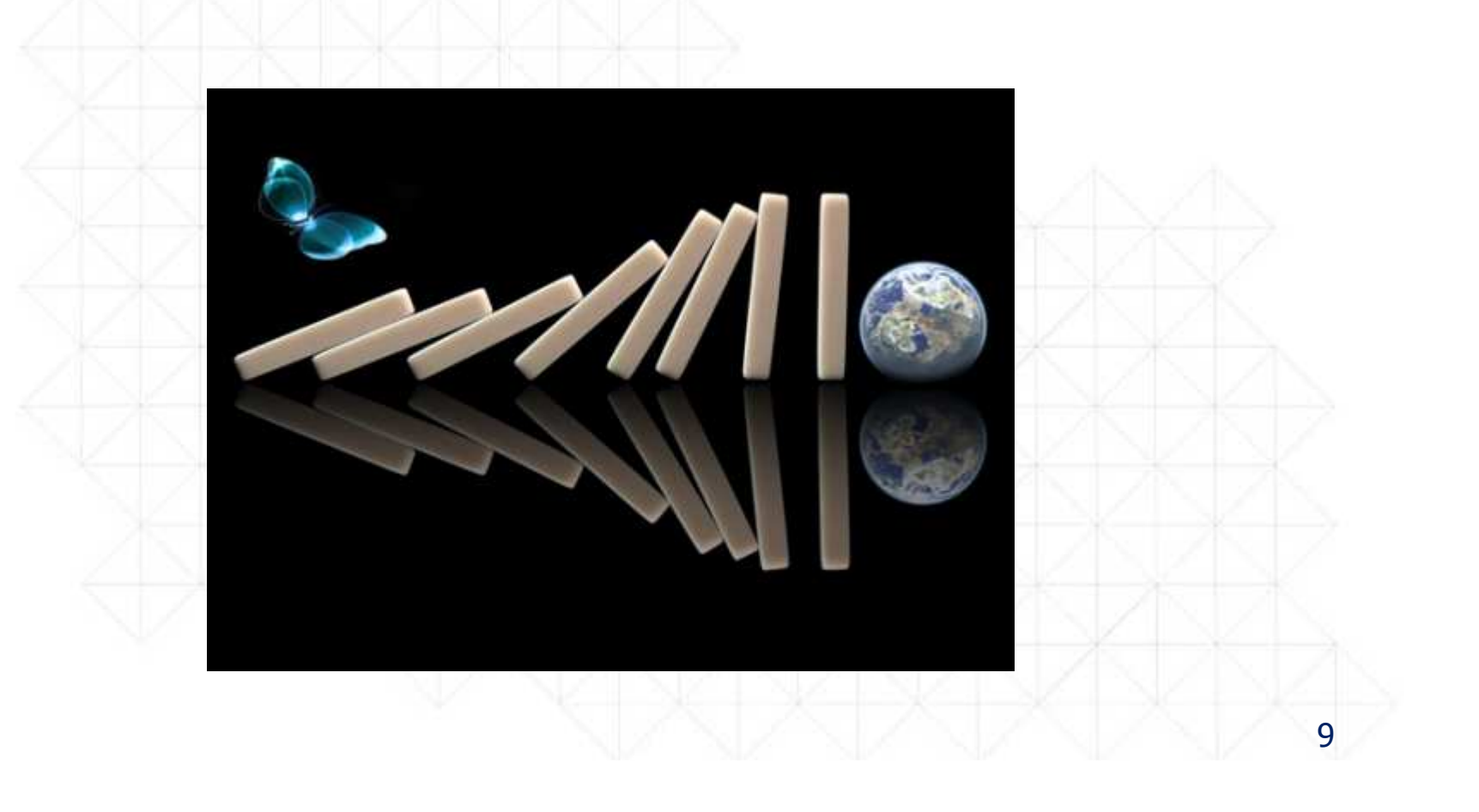

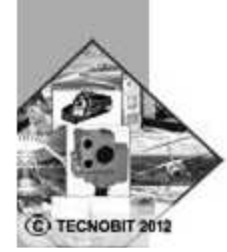

### **Antes y despu Antes y después**

En el pasado no muy lejano toda la gestión se llevaba a mano.Pero hoy en día hay sistemas de gestión de la configuración SW que vienen al rescate.

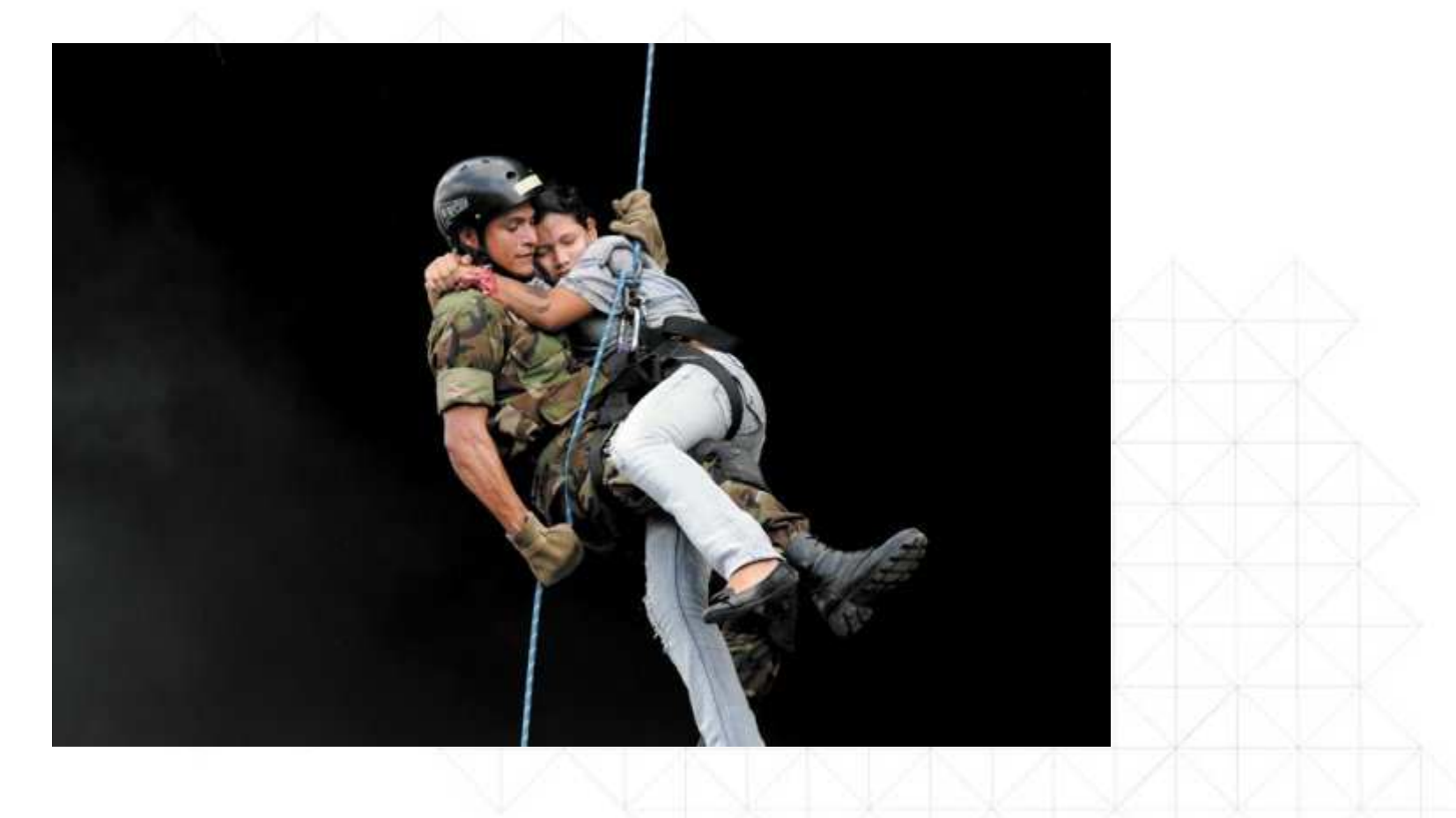

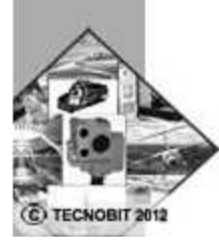

### **División de la oferta ón de la oferta**

Una vez definidas las necesidades a cubrir, ¿cual de las diferentes paradigmas disponibles escogemos SW Propietario vs SW Libre?

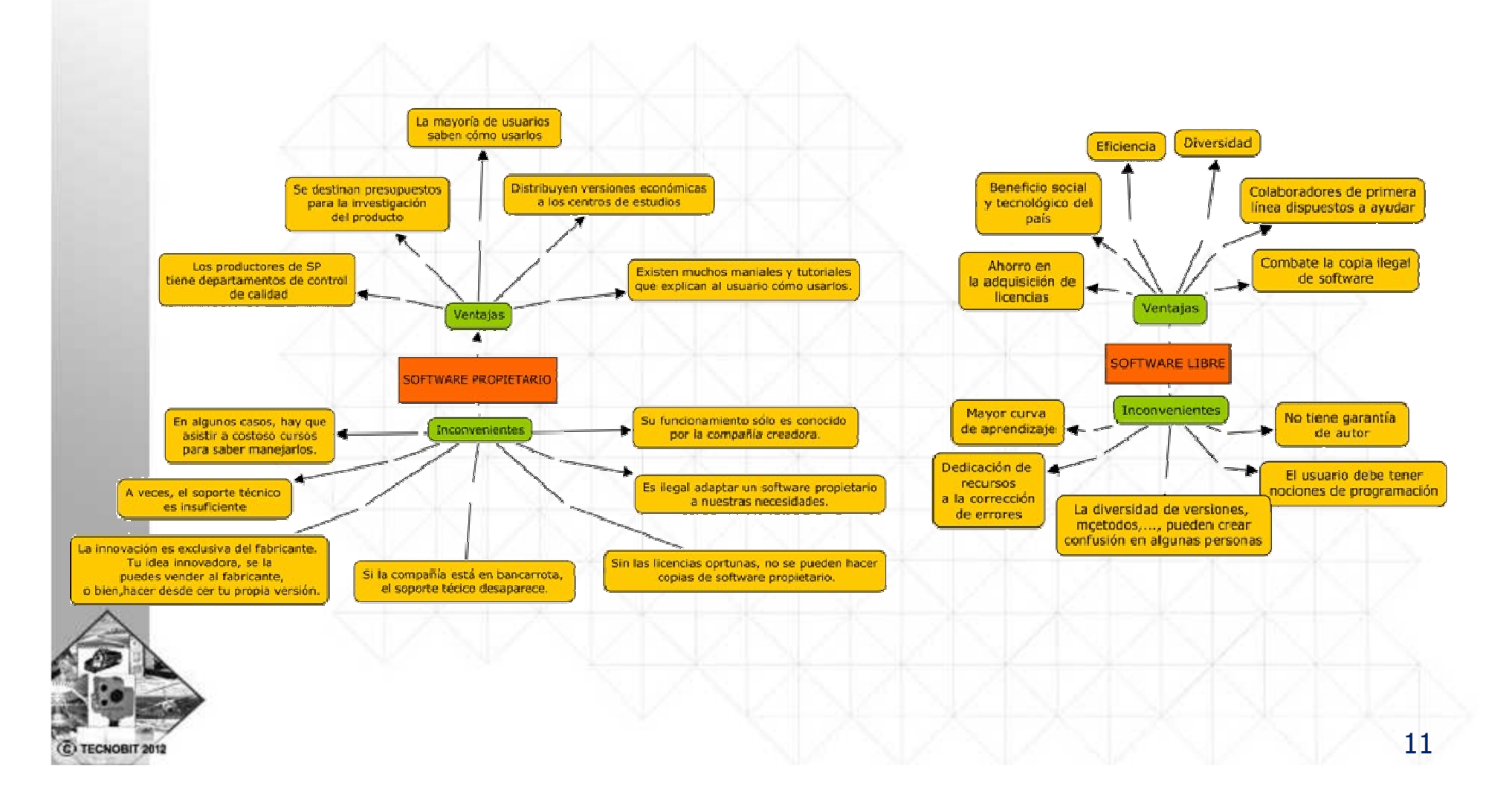

### **Opciones de la opción libre**

Una vez tomada la primera decisión ¿Cual de las soluciones Open seleccionamos? (CVS, GIT, Mercurial, Subversion, Bazaar, …)

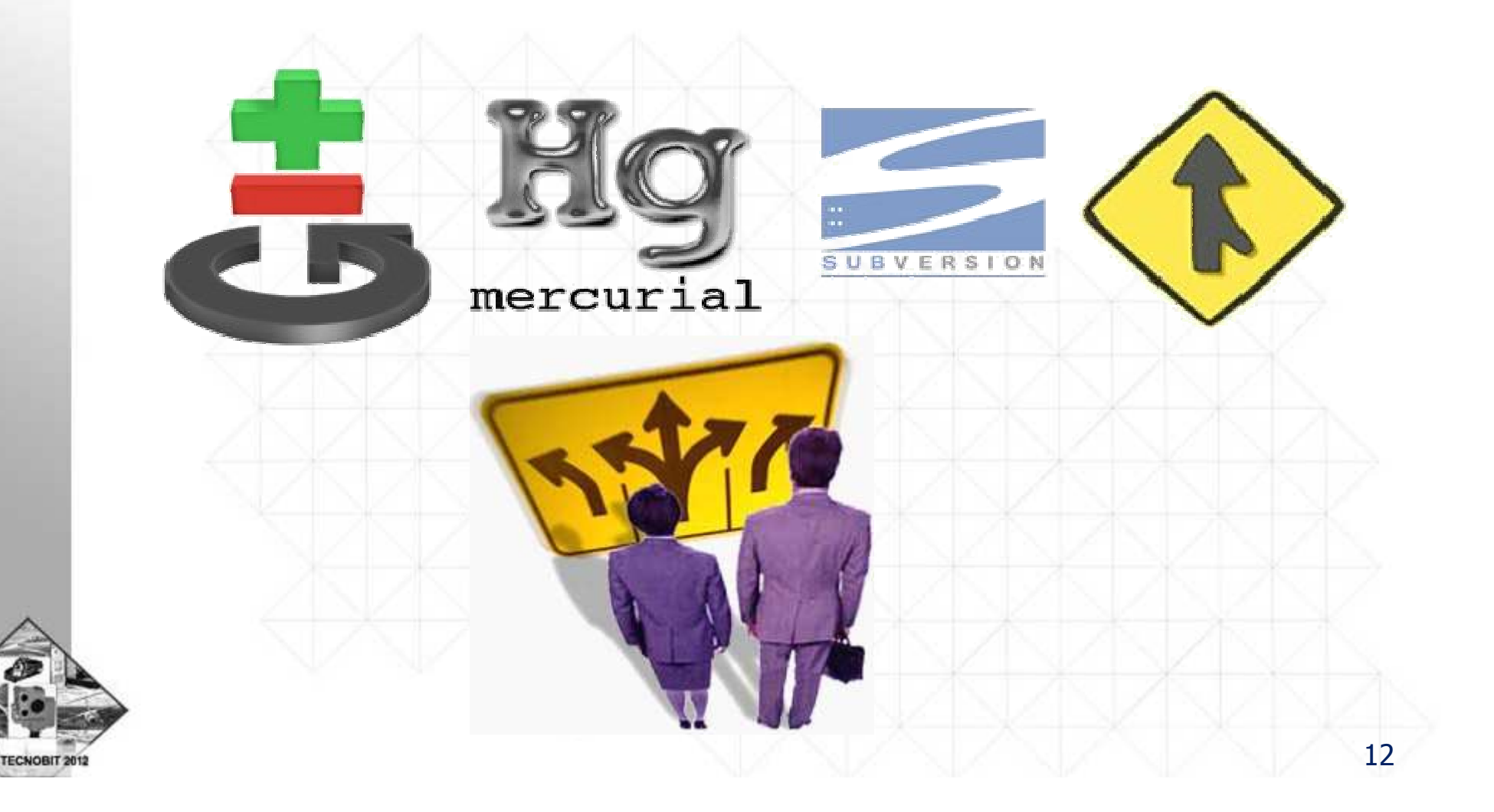

#### **And the winner was ...**

Nosotros elegimos subversión por:

- Repositorio centralizado.
- $\triangleright$  Accesibilidad.
- $\blacktriangleright$ Integridad/Seguridad.
- $\blacktriangleright$ Optimización de datos en servidor.
- $\blacktriangleright$ Independencia de SSOO y de entornos de desarrollo.
- $\blacktriangleright$ Capacidades de importación de repositorios históricos.
- $\blacktriangleright$  Gestiona del mismo modo todos los elementos tanto ficheros como directorios.
- $\triangleright$  Permite desarrollo concurrente.
- $\blacktriangleright$ Sistema transaccional de comunicaciones (con rollback)
- $\blacktriangleright$ Etc.

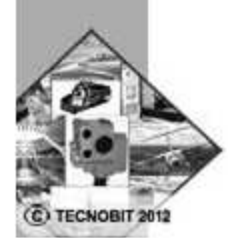

#### **Efectos colaterales**

Y nos encontramos con que se nos abre un mundo de posibilidades. Sus capacidades de integración nos permiten …

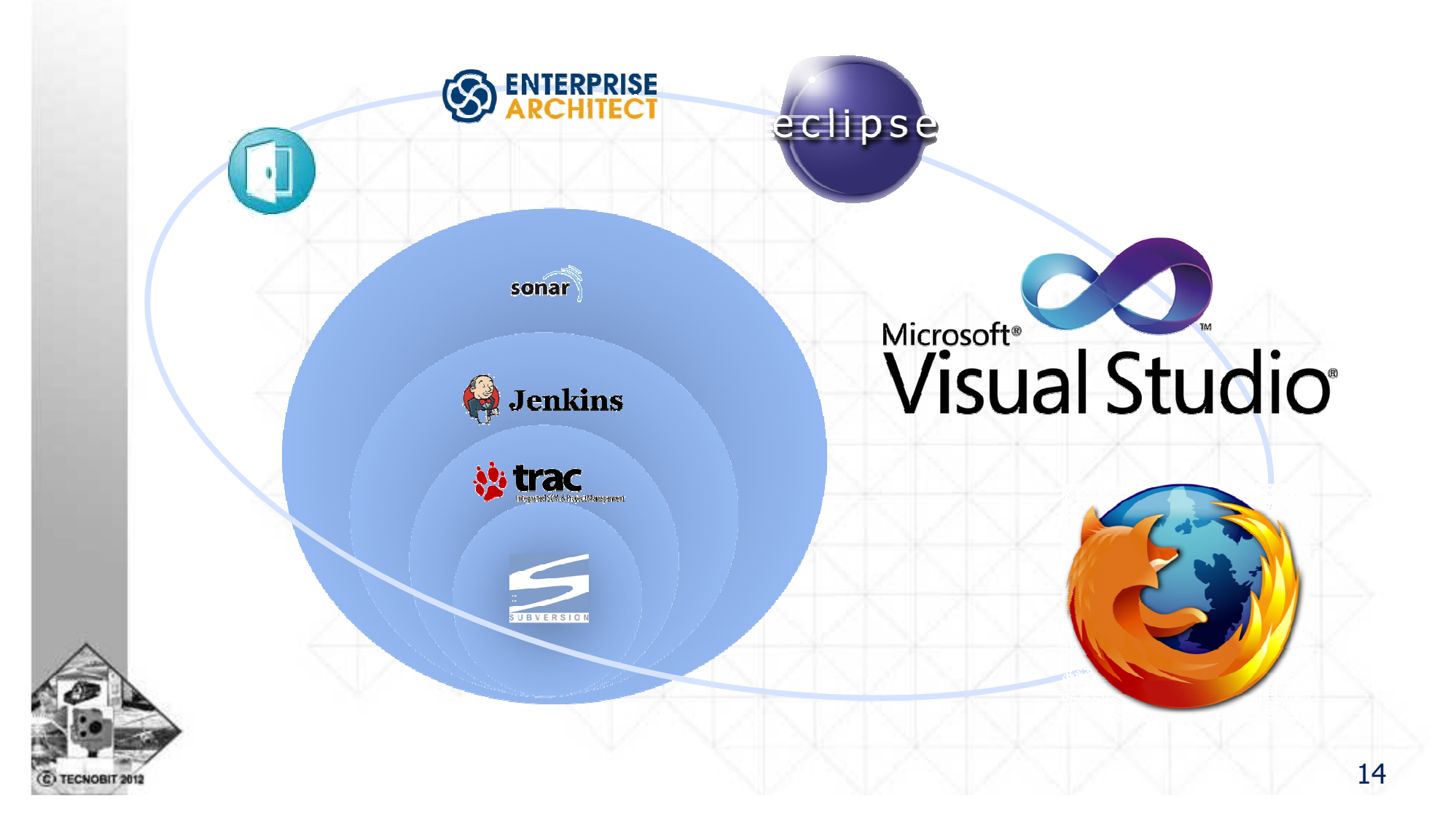

### **Ejemplo**

#### Cuando integramos subversión y trac …

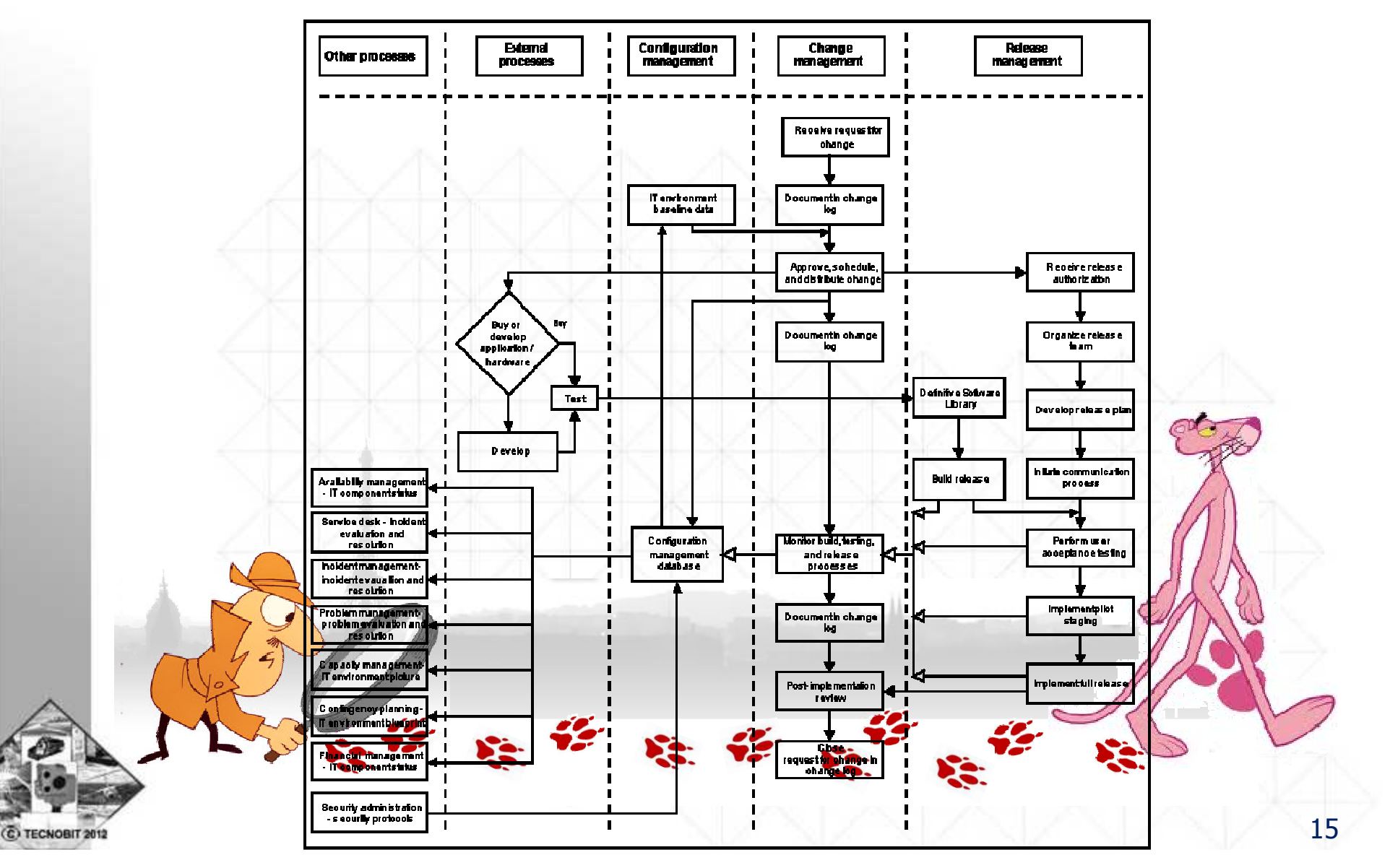

### **Resultado**

¿Y si mezclamos toda la información en una coctelera que obtenemos?: **CONTROL**

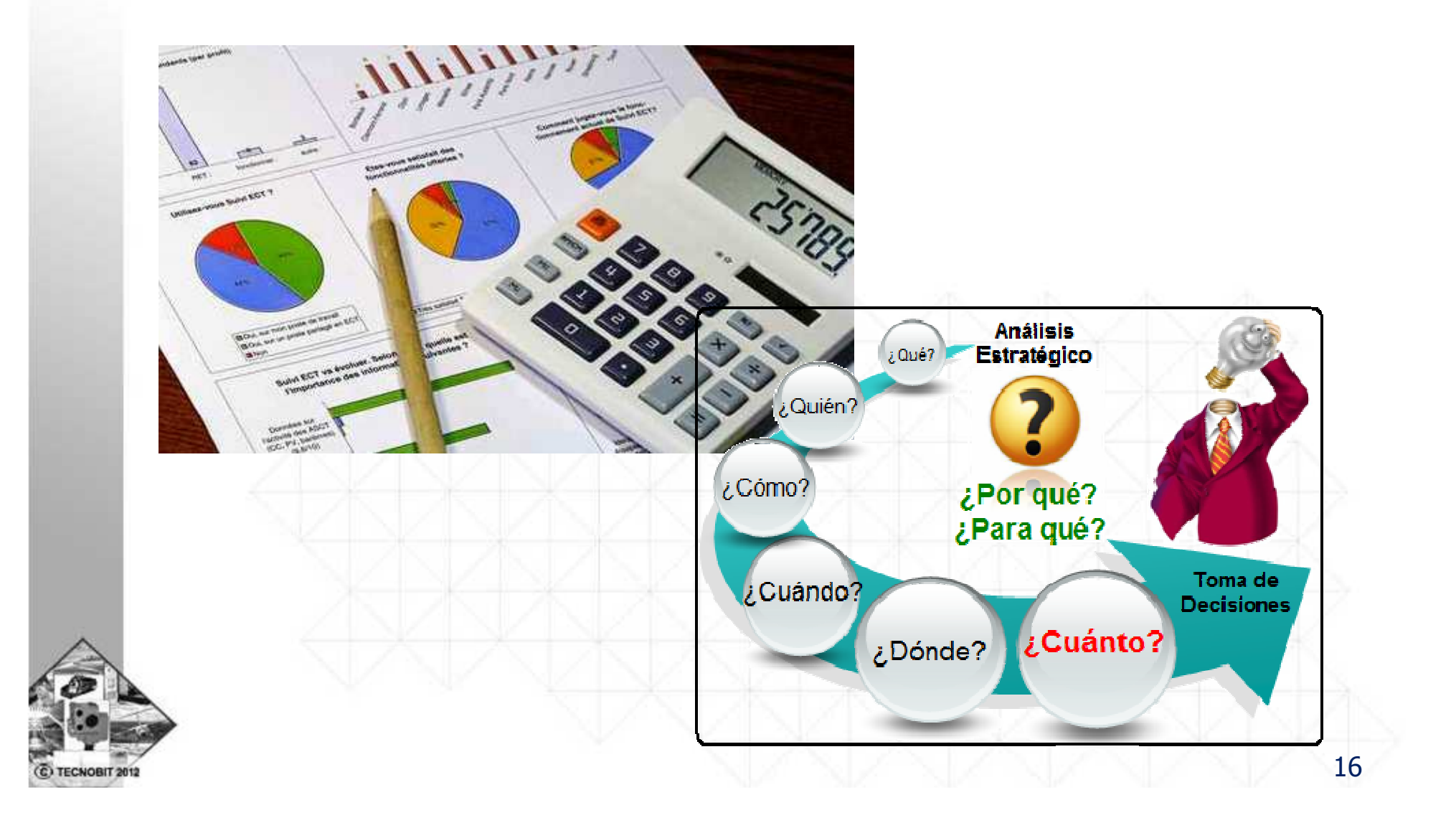

#### **Pros y contras**

Los **pros** ya los he ido desglosando someramente. Los **contras**: son que efectivamente, hay que tener un background de conocimientos para poder manejarlo. Hay que pensarse muy bien en manos de quien se deja. Además, la integración con herramientas propietarias no es siempre intuitiva (aunque para eso esta google  $\circledcirc$ ).

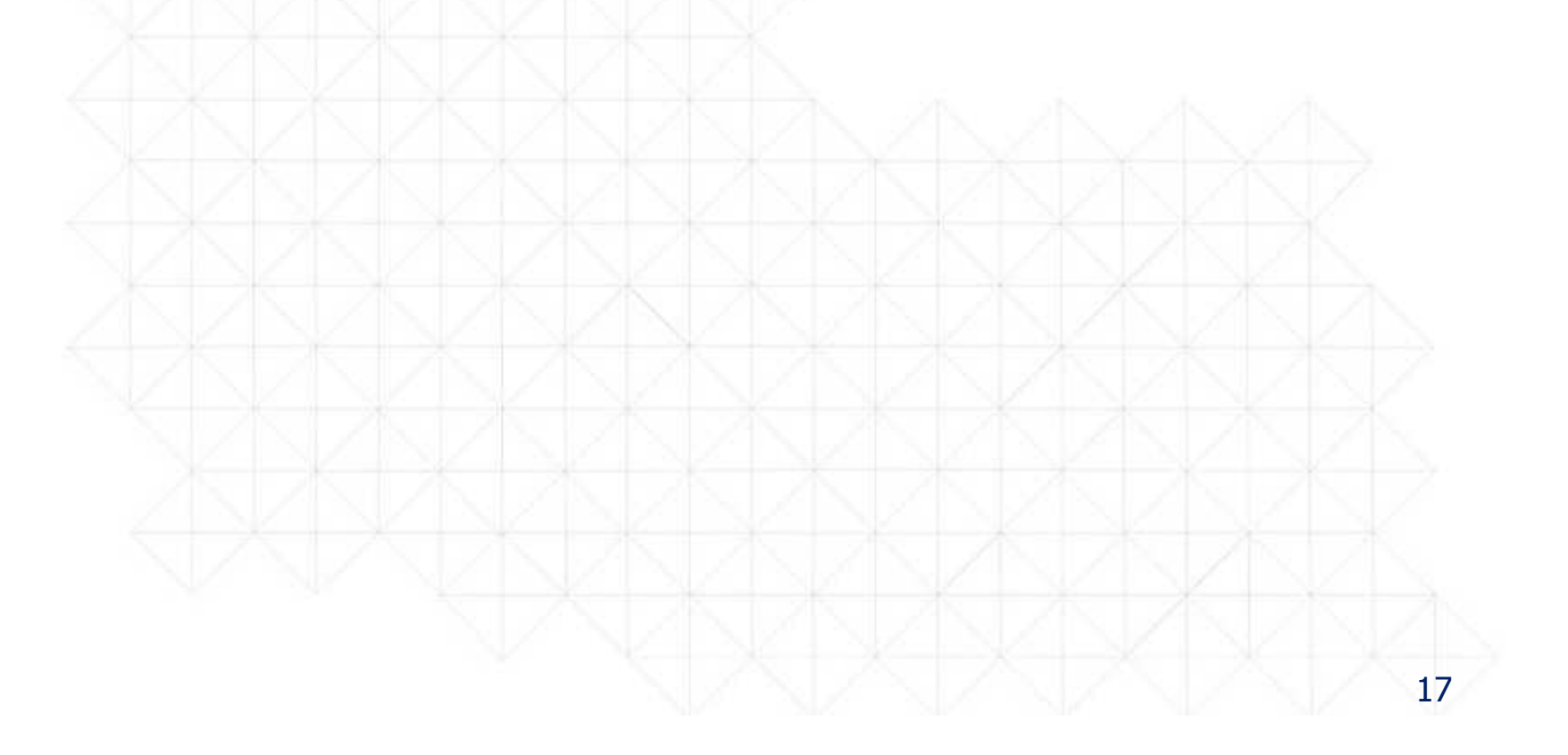

### **Ruegos y preguntas y preguntas**

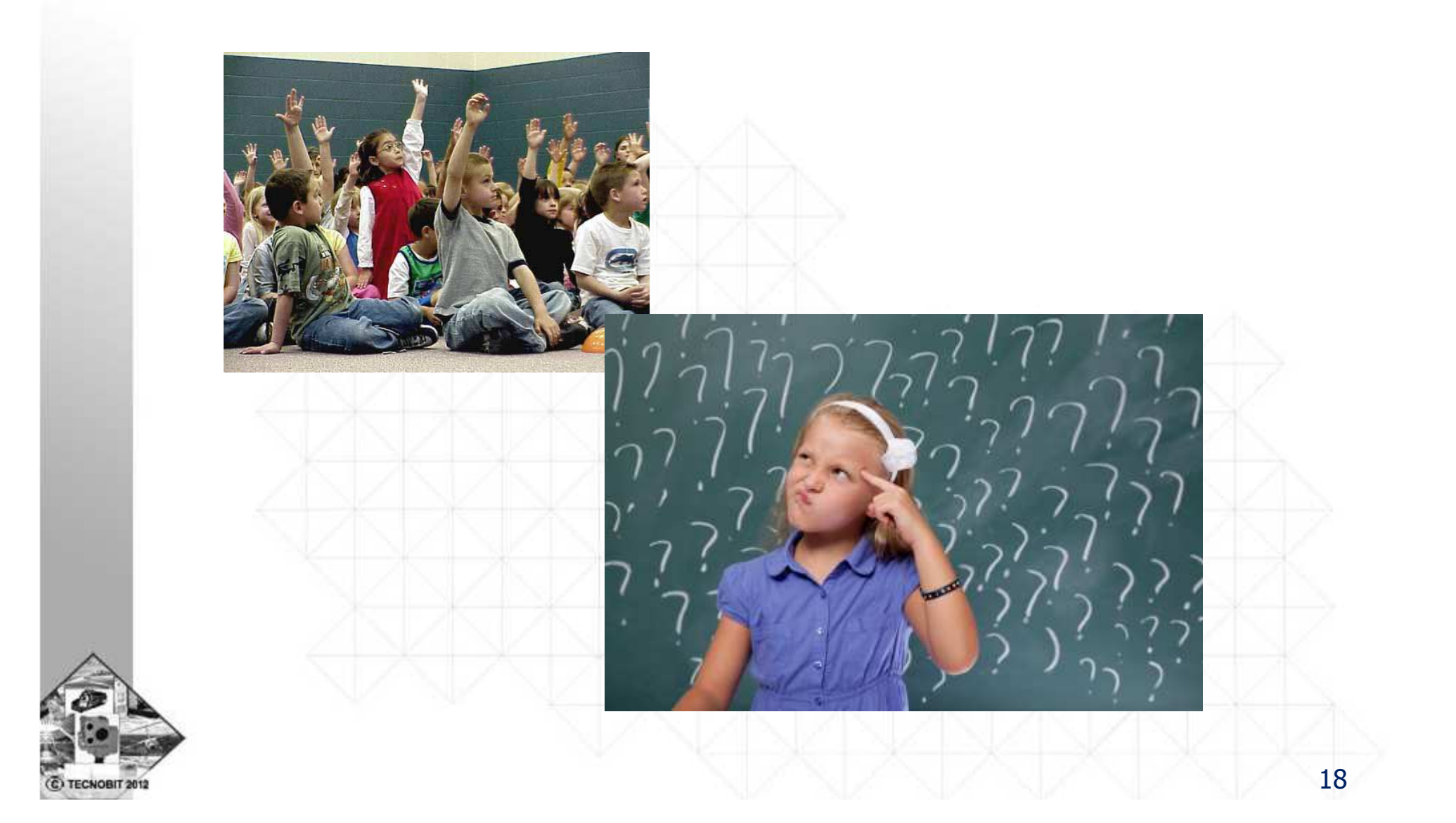